## GeoGebra Basics

# Handbook 7 A Guide for Learning GeoGebra

Dr. Robert E. Mason IV

#### TABLE OF CONTENTS

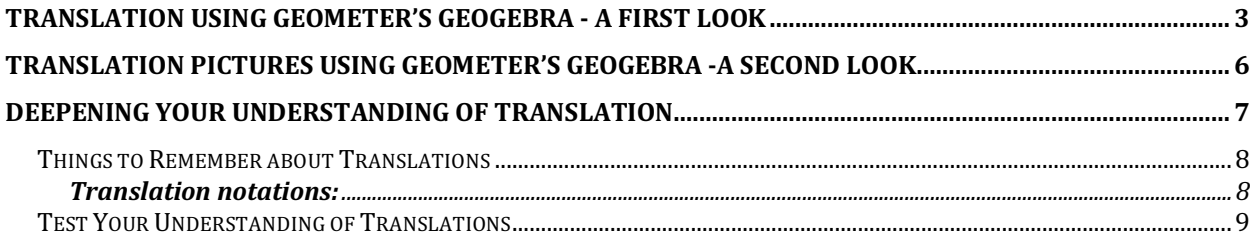

### Translation using Geometer's GeoGebra - A First Look

Another type of geometric transformation is a translation. A translation is often called a slide. A geometric figure is translated or slid to the right or left, up or down.

Examples: Determine the coordinates of the image of  $P(3,2)$  if P has been translated 4 units horizontally to the right.

Type: (3,2) in the Input bar and press the enter key

Select Vector from the Toolbox. Message: Select starting point, then ending point. Construct any vector of 6 units horizontally to the left. This establishes the vector.

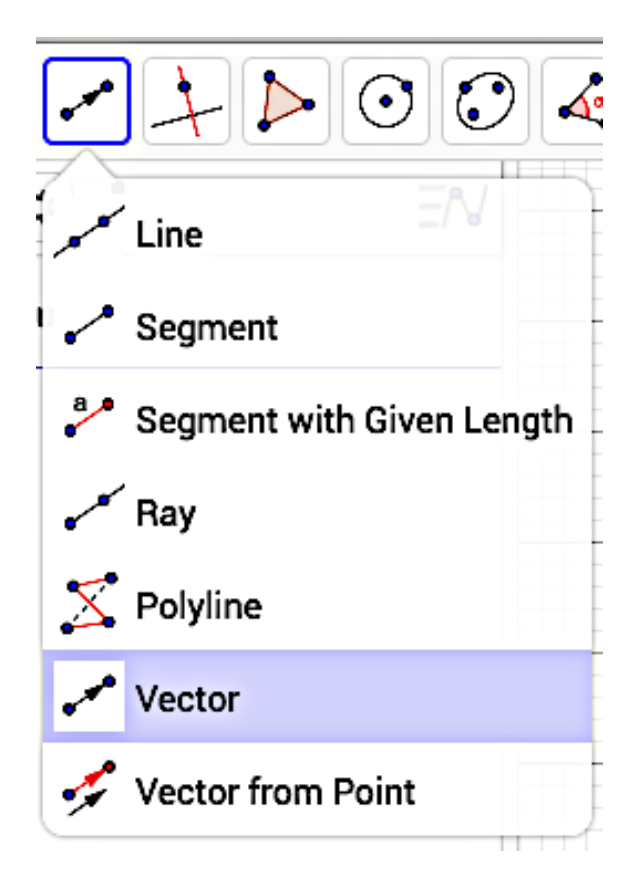

Segment AB is the vector length. Point C is the object that we will translate the vector length from its location.

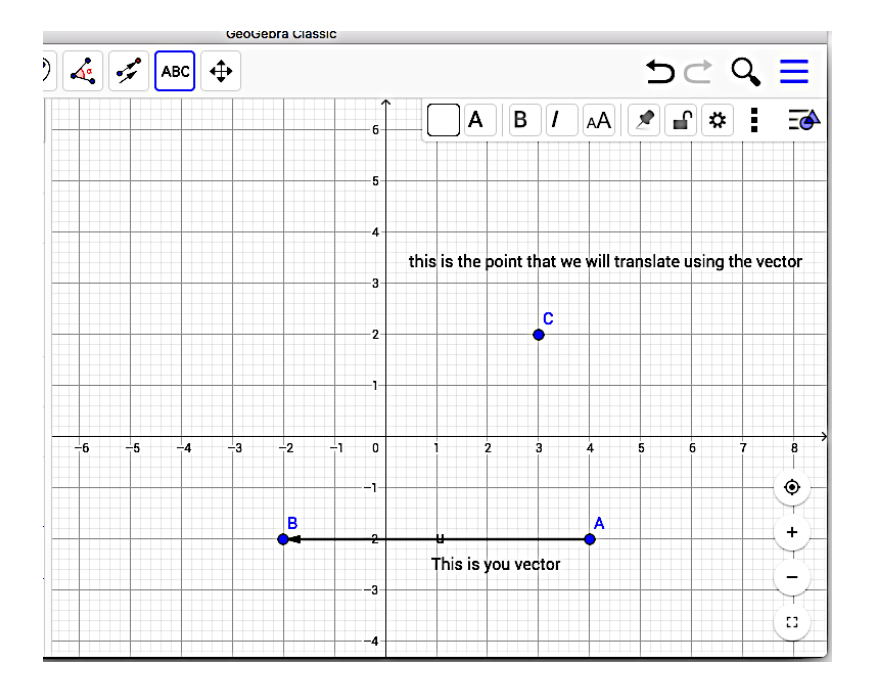

Select the **Translate by Vector** (message: select object to translated, then vector) option from the Toolbox.

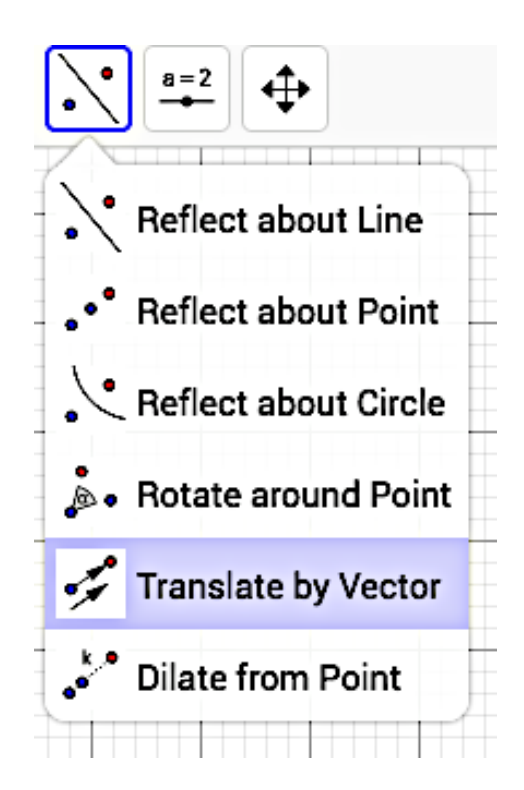

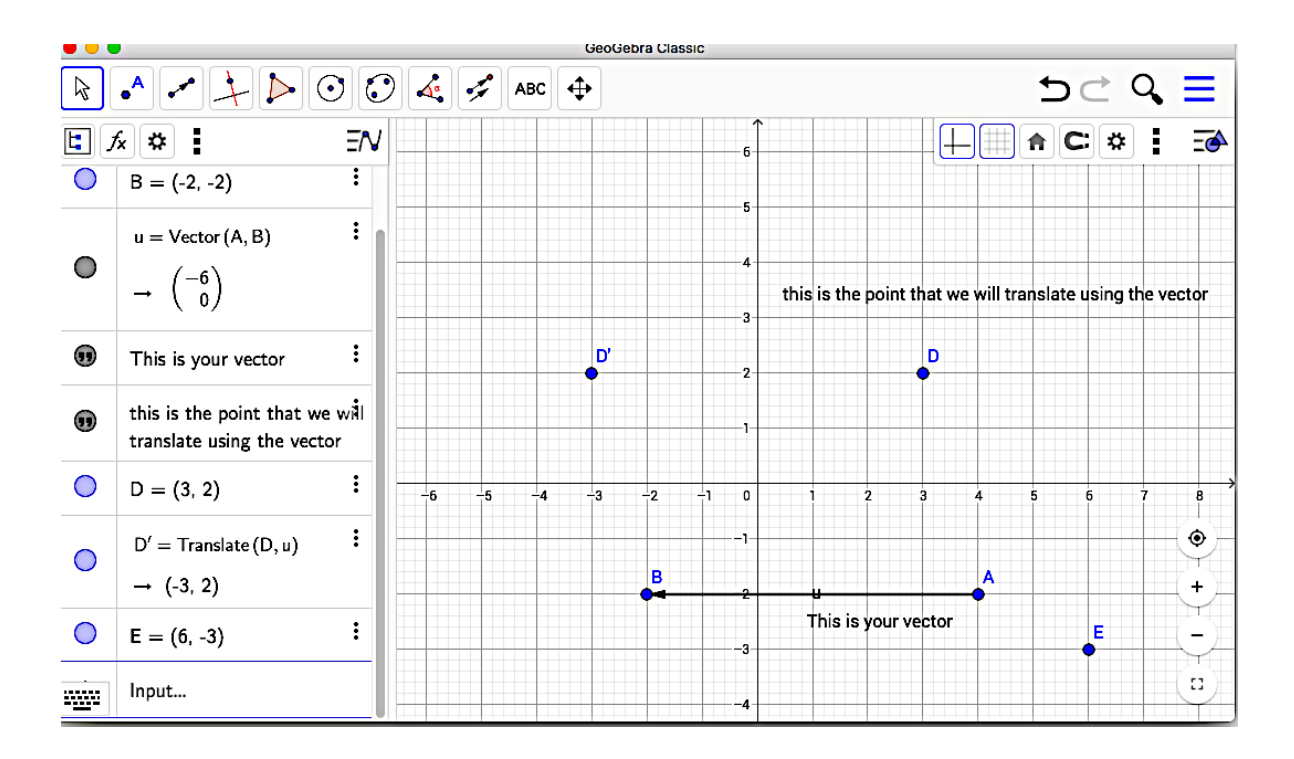

The following message will: Select object to translated, then vector.

Observe that point D has moved 6 units to the left (the vector length)

### Translation Pictures using Geometer's GeoGebra -A Second Look

In this activity you are going to use the following tools and commands. Make sure you know how to use each tool and command before you begin.

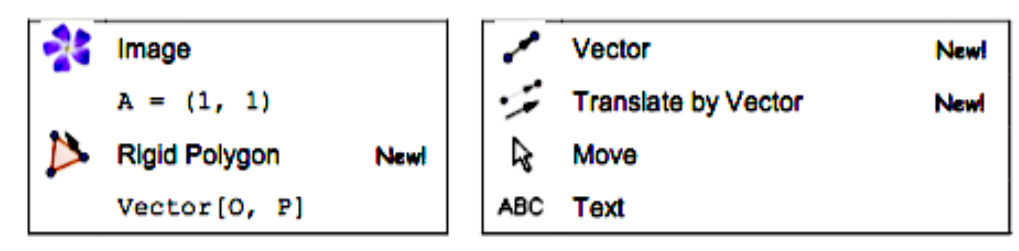

### Preparations

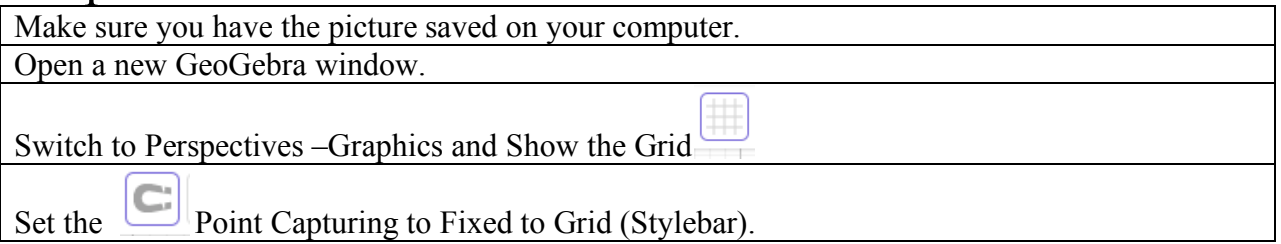

#### **Construction Steps**

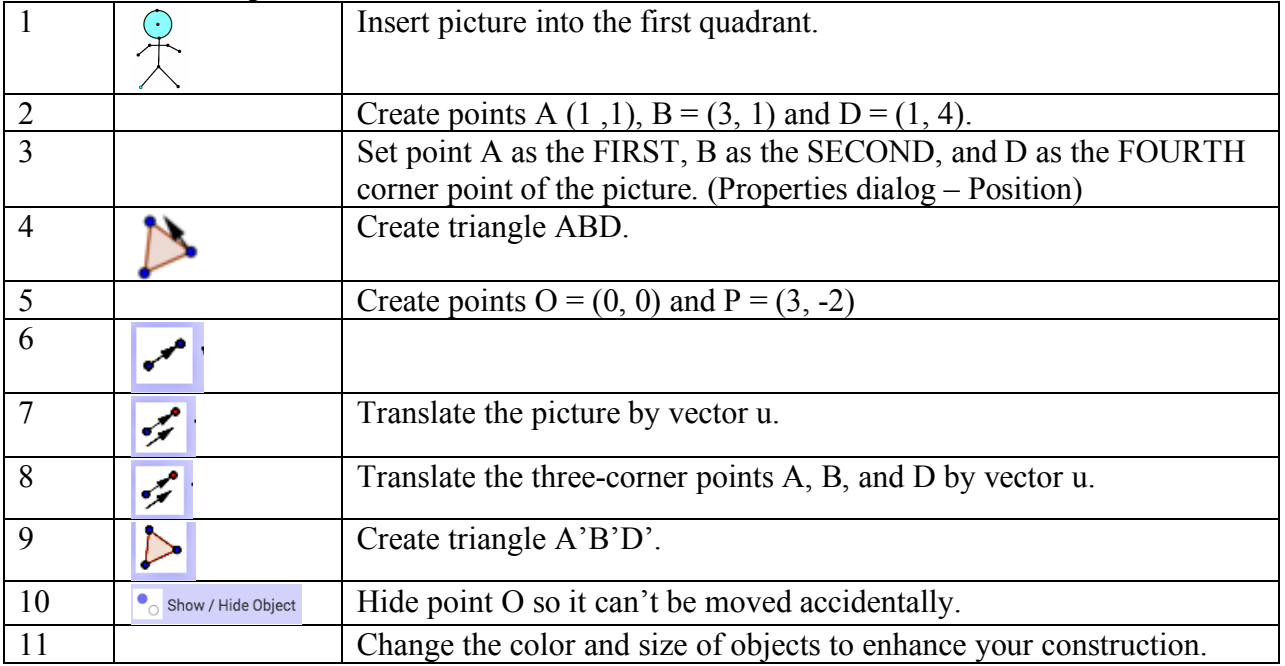

### Deepening your Understanding of Translation

A translation is often called a slide. A geometric figure is translated or slid to the right or left, up or down.  $\triangle ABC$  is translated 3 units down to make  $\triangle A'B'C'$ . In this vertical translation, every point of  $\triangle ABC$  has been moved 3 units straight down. Refer to the figure below.

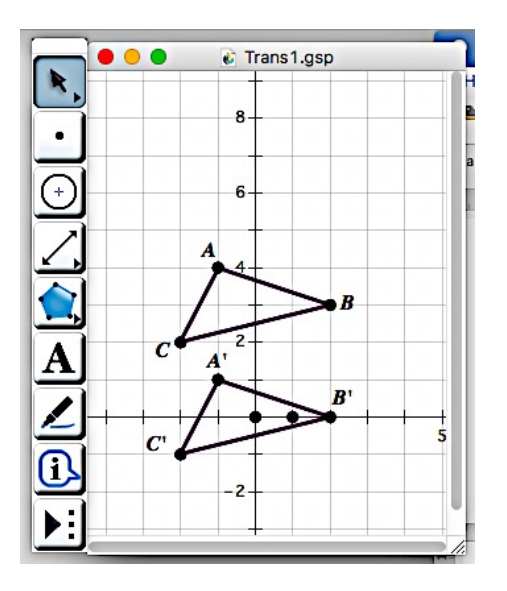

In the next example,  $\Delta J'K'L'$  is the image of pre-image  $\Delta JKL$  under a translation of 6 units to the right. In this horizontal translation, every point of  $\Delta$ JKL has been moved 6 units directly to the right. Refer to figure 103 below.

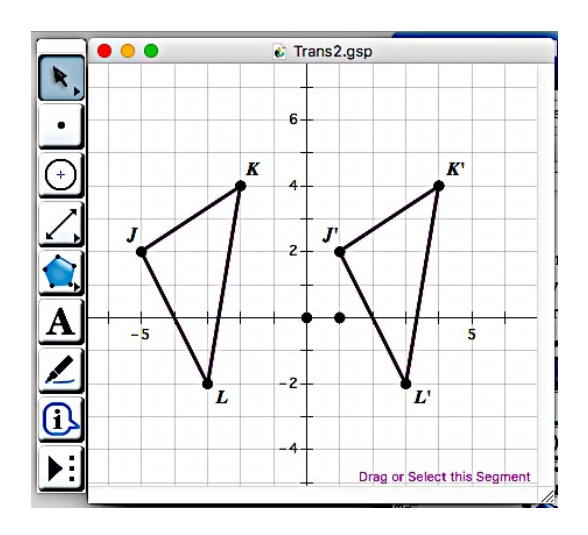

Translation does not change the shape and size of a figure, so the translation image is congruent to the original figure (the preimage).

#### **Things to Remember about Translations**

Vertical and horizontal translations can be combined. Refer to the figure below.

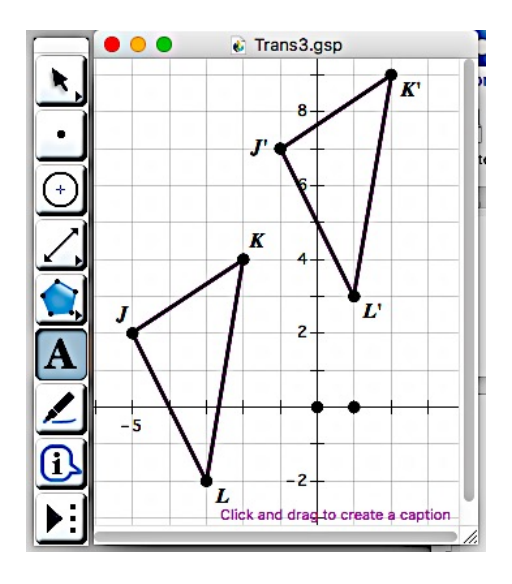

 $\Delta$ JKL has been translated 4 units to the left and 5 units up to make  $\Delta$ J'K'L'.

#### **Translation notations:**

 $T_{h, k}(F) = F'$ 

A Figure F is translated h units to the right and k units up. (If h is negative, the translation is to the left. If k is negative, the translation is down.)

 $T_{0.}$  -3( $\Delta$ JKL) =  $\Delta$ J'K'L'

 $\Delta$ JKL is translated 3 units down to make  $\Delta$ J'K'L'.

 $T_{-4, 5}(\Delta JKL) = \Delta J'K'L'$ 

 $\Delta$ JKL is translated 4 units to the left and 5 units up to make  $\Delta$ J'K'L'. Translation changes coordinates of points as follows:

 $T_{h,k}(x,y) = (x + h, y + k).$ 

#### **Test Your Understanding of Translations**

In the figure below,  $\Delta P'Q'R'$  is the translation image of its' pre-image  $\Delta PQR$ . First use the appropriate translation notation formula to solve the problem, then check your solution by using GeoGebra to translate  $\triangle PQR$ . Refer to the figure below

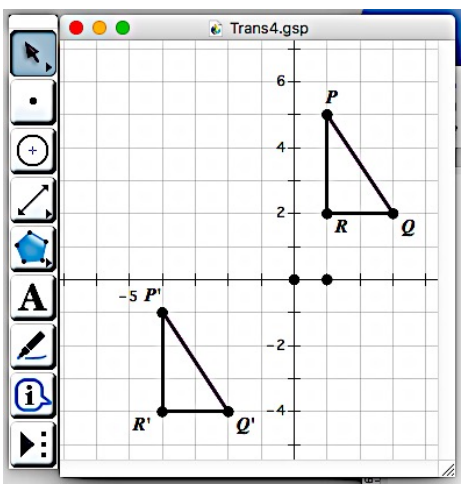

Use the figure below to answer questions 1-3. In the diagram below,  $\Delta STU$ will be translated 2 units to the right and 4 units down to make  $\Delta$ S<sup> $T$ </sup>U $\prime$  (not shown). Refer to the figure below.

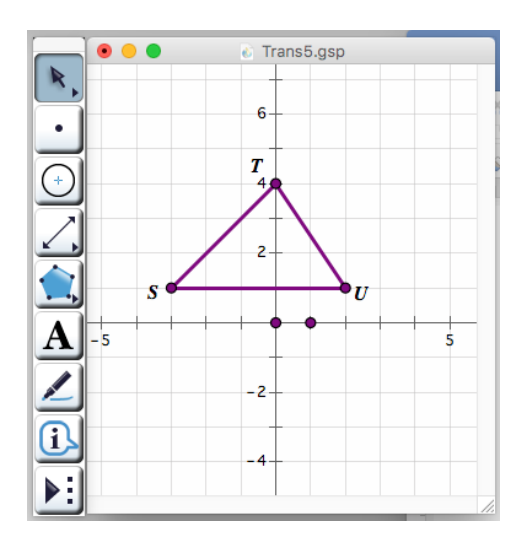

- 1. Which best describes this translation for the above figure?
- A  $T_{-4, 2}(\Delta STU) = \Delta ST'U'$
- B  $T_{2, -4}(\Delta STU) = \Delta ST'U'$
- C  $T_{4, -2}(\Delta STU) = \Delta ST'U'$
- D  $T_{-2, 4}(\Delta STU) = \Delta ST'U'$

1. What will be the coordinates of Points S'?

a.  $(-5,5)$  b.  $(-1,5)$ c.  $(-5,-3)$  d.  $(-1,-3)$ 

3. The trapezoid on the coordinate grid will be translated 6 units to the right. Refer to the figure below.

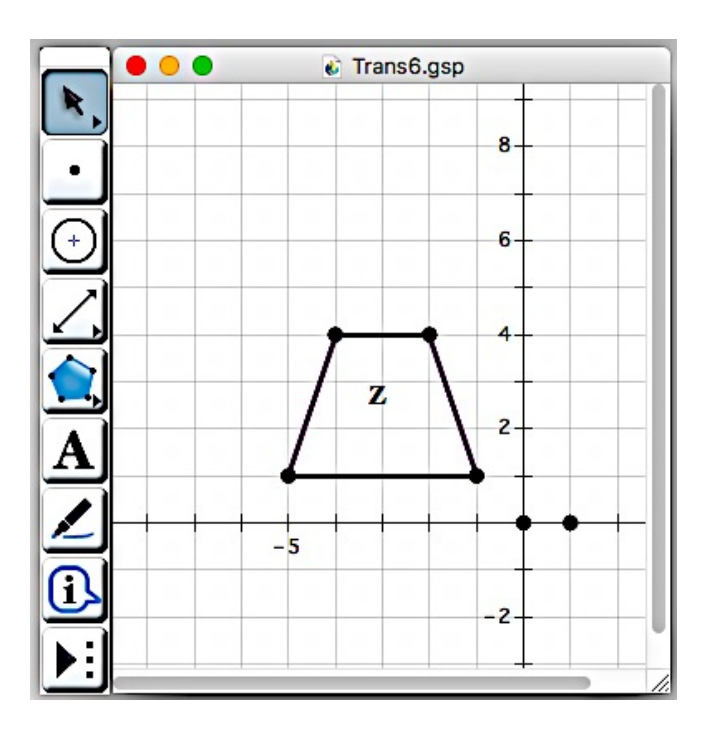

4.On your screen, draw the trapezoid in its new position after the translation. Label the new trapezoid Z'. Then describe this translation using translation notation.